# Package 'detpack'

July 24, 2019

Type Package

Title Density Estimation and Random Number Generation with Distribution Element Trees

Version 1.1.3

Author Daniel Meyer

Maintainer Daniel Meyer <meyerda@ethz.ch>

#### **Description**

Density estimation for possibly large data sets and conditional/unconditional random number generation or bootstrapping with distribution element trees. The function 'det.construct' translates a dataset into a distribution element tree. To evaluate the probability density based on a previously computed tree at arbitrary query points, the function 'det.query' is available. The functions 'det1' and 'det2' provide density estimation and plotting for one- and twodimensional datasets. Conditional/unconditional smooth bootstrapping from an available distribution element tree can be performed by 'det.rnd'. For more details on distribution element trees, see: Meyer, D.W. (2016) <aaxXiv:1610.00345> or Meyer, D.W., Statistics and Computing (2017) <doi:10.1007/s11222-017-9751- 9> and Meyer, D.W. (2017) <arXiv:1711.04632> or Meyer, D.W., Journal of Computa-

tional and Graphical Statistics (2018) <doi:10.1080/10618600.2018.1482768>.

Imports parallel, graphics, grDevices, stats

License GPL-2

RoxygenNote 6.0.1

NeedsCompilation no

Repository CRAN

Date/Publication 2019-07-24 11:00:03 UTC

## R topics documented:

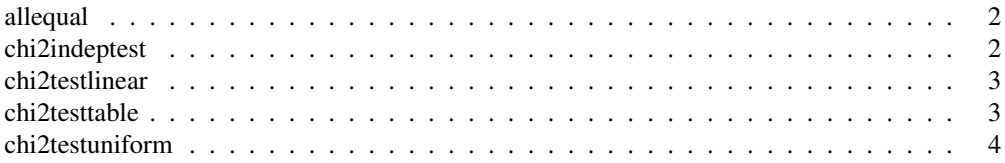

## 2 chi2indeptest

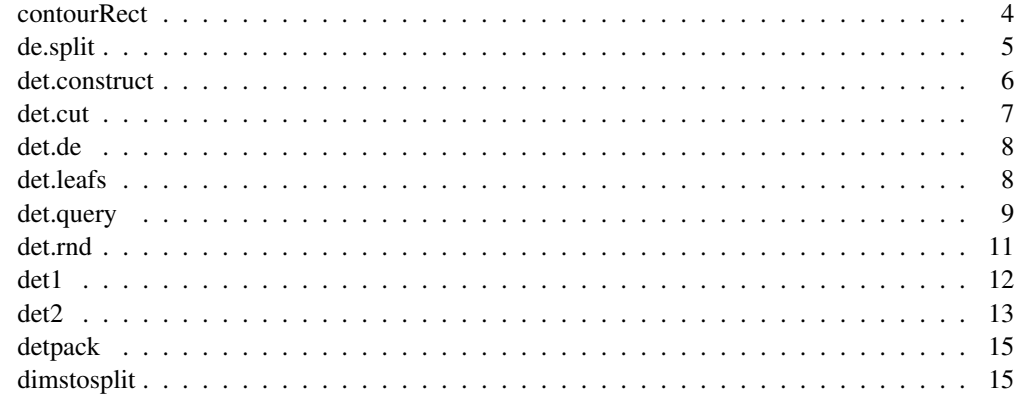

allequal *Are All Columns in a Matrix Equal?*

## Description

Check if all column vectors in a matrix are equal.

## Usage

allequal(x)

## Arguments

x matrix with column vectors.

#### Value

TRUE if matrix x has zero or one column, or if all column vectors in matrix x are equal. FALSE if x contains at least two different columns.

chi2indeptest *Pairwise Mutual Independence Test*

## Description

Pearson's Chi-square test of pairwise mutual independence.

## Usage

chi2indeptest(x, alpha)

#### chi2testlinear 3

#### Arguments

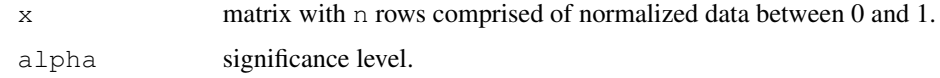

## Value

Object with test outcomes h[i,j] = h[j,i] = TRUE/FALSE for  $1 \le i$ , j  $\le n$  meaning rejection/acceptance of independence null hypothesis involving rows  $\pm$  and  $\pm$  of matrix  $x$ , and p-value or confidence level of acceptance.

chi2testlinear *Goodness-of-Fit Test for Linear Distributions*

## Description

Composite Pearson's Chi-square test for goodness-of-fit of linear distributions.

## Usage

chi2testlinear(x, alpha)

## Arguments

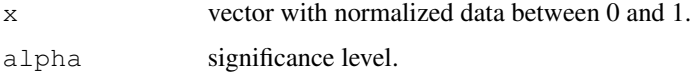

## Value

Object with test outcome h = TRUE/FALSE meaning rejection/acceptance of linear null hypothesis, and p-value or confidence level of acceptance.

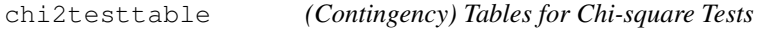

#### Description

(Contingency) tables for Pearson's Chi-square goodness-of-fit and independence tests.

## Usage

```
chi2testtable(x, alpha, cf = FALSE)
```
#### Arguments

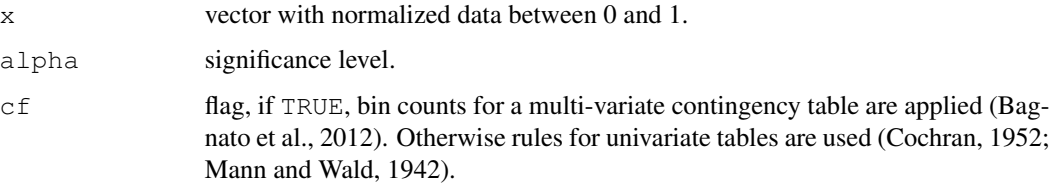

## Value

Object with observed counts  $\cos$  of data x inside bins defined by edges be.

## References

Cochran, W.G., The Chi Square Test of Goodness of Fit. The Annals of Mathematical Statistics, 1952. 23(3): p. 315-345.

Mann, H.B. and A. Wald, On the Choice of the Number of Class Intervals in the Application of the Chi Square Test. The Annals of Mathematical Statistics, 1942. 13(3): p. 306-317.

Bagnato, L., A. Punzo, and O. Nicolis, The autodependogram: a graphical device to investigate serial dependences. Journal of Time Series Analysis, 2012. 33(2): p. 233-254.

chi2testuniform *Goodness-of-Fit Test for Uniform Distribution*

## Description

Pearson's Chi-square test for goodness-of-fit of a uniform distribution.

#### Usage

```
chi2testuniform(x, alpha)
```
## Arguments

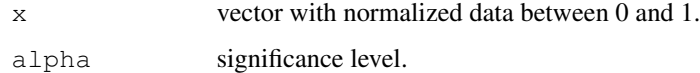

## Value

Object with test outcome h = TRUE/FALSE meaning rejection/acceptance of uniform null hypothesis, and p-value or confidence level of acceptance.

The function contourRect draws the z contour levels of a rectangular domain in x-y-space with z-values given at the corners of the rectangle.

#### Usage

```
contourRect(xy, z, n = 20, zlb = 0, zub = 1,
 color = grDevices::colorRamp(c("white", "black")))
```
## Arguments

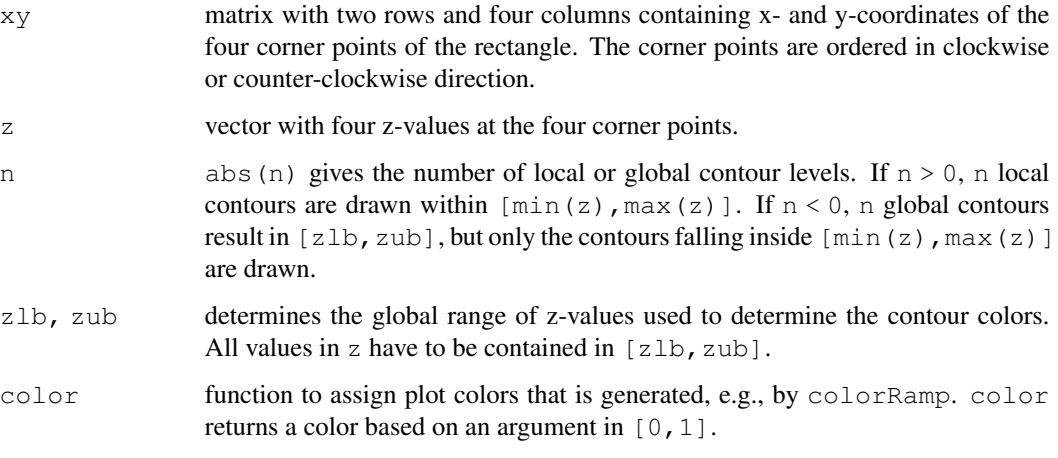

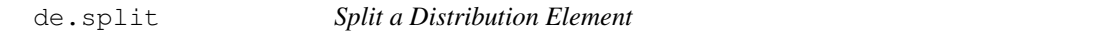

## Description

Splits a parent distribution element characterized by x, sze, and id along dimension dimens based on mode into two child elements.

## Usage

de.split(dimens, x, sze, id, mode)

## Arguments

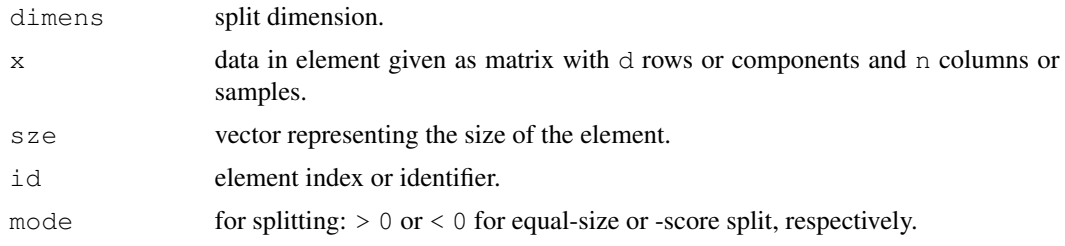

## Value

Object containing the properties of the resulting two child distribution elements and the split position within the parent element.

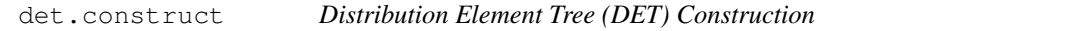

## Description

The function det.construct generates a distribution element tree DET from available data. The DET can be used firstly in connection with det.query for density estimation. Secondly, with det.rnd, DETs can be used for smooth bootstrapping or more specifically conditional or unconditional random number generation.

#### Usage

det.construct(dta, mode = 2, lb = NA, ub = NA, alphag =  $0.001$ , alphad =  $0.001$ , progress = TRUE, dtalim = Inf, cores = 1)

#### Arguments

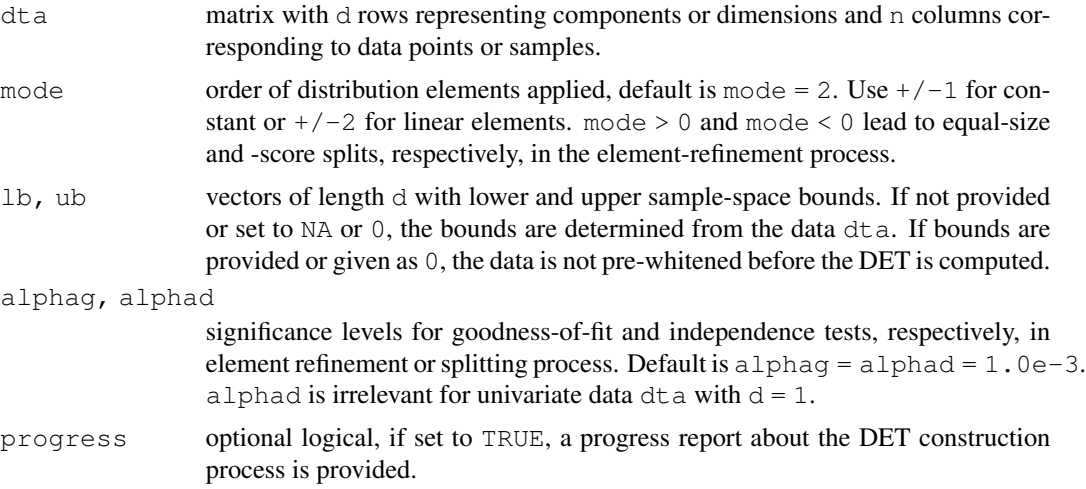

#### det.cut 7

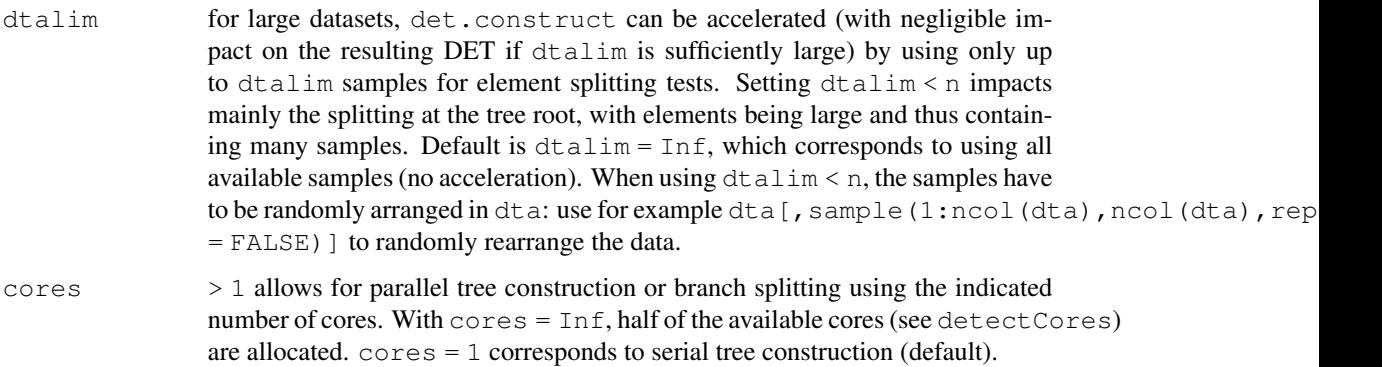

## Value

A DET object, which reflects the tree and pre-white transform, is returned.

## References

```
Meyer, D.W. (2016) http://arxiv.org/abs/1610.00345 or Meyer, D.W., Statistics and
Computing (2017) https://doi.org/10.1007/s11222-017-9751-9 and Meyer, D.W.
(2017) http://arxiv.org/abs/1711.04632
```
#### Examples

```
## Gaussian mixture data
require(stats)
det \le - det.construct(t(c(rnorm(1e5),rnorm(1e4)/100+2))) # default linear det (mode = 2)
x \leftarrow t (seq(-4,6,0.01)); p <- det.query(det, x); plot(x, p, type = "l")
## piecewise uniform data with peaks
x \leftarrow \text{matrix}(c(\text{rep}(0,1e3),\text{rep}(1,1e3), 2*\text{runif}(1e4)),rep(0,5e2),rep(1,25e2),2*runif(9e3)), nrow = 2, byrow = TRUE)
det <- det.construct(x, mode = 1, lb = 0, ub = 0) # constant elements, no pre-whitening
```
det.cut *Identify Tree Leafs Intersected by Condition(s)*

## Description

Identify distribution element tree (DET) leafs that are cut by conditions. The latter are defined in terms of positions xc along probability-space components with indices dc.

## Usage

det.cut(det, xc, dc)

8 det.de van die 19de eeu n.C. In 19de eeu n.C. In 19de eeu n.C. In 19de eeu n.C. In 19de eeu n.C. In 19de eeu n.C. In 19de eeu n.C. In 19de eeu n.C. In 19de eeu n.C. In 19de eeu n.C. In 19de eeu n.C. In 19de eeu n.C. In 1

#### Arguments

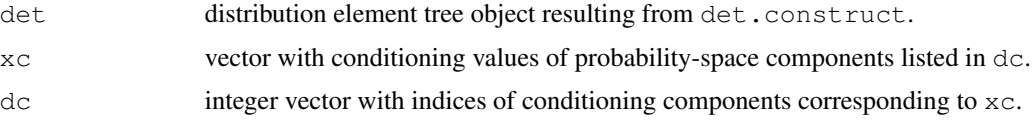

### Value

A vector containing the leaf indices that are cut by conditions  $x \circ$  of components  $d\circ$  is returned. If no leafs are found, the return vector has length 0.

## Examples

```
# DET based on Gaussian data
require(stats); require(graphics)
n \leq -8e4; x \leq -rnorm(n)x \leftarrow \text{matrix}(c(x, x+{\text{norm}(n, 0, 0.2)}), \text{ncol} = 2)det <- det.construct(t(x), lb = 0, ub = 0) # no pre-whitening
plot(x, type = "p", pch = ".", asp = 1)
# leaf elements that are cut by x1 = 2
leafs \le det.cut(det, xc = 2, dc = 1) # condition x1 = 2
# draw probability space (black) with cut leaf elements (red)
rect(det$lb[1], det$lb[2], det$ub[1], det$ub[2], border = "black")
for (k in 1:length(leafs)) {
   p <- det.de(det, leafs[k])$lb; w <- det.de(det, leafs[k])$size
   rect(p[1], p[2], p[1]+w[1], p[2]+w[2], border = "red")}
# leafs cut by two conditions x1 = -3, x2 = -2 (blue)
leafs \le - det.cut(det, xc = c(-2, -3), dc = c(2,1))
p <- det.de(det, leafs[1])$lb; w <- det.de(det, leafs[1])$size
rect(p[1], p[2], p[1]+w[1], p[2]+w[2], border = "blue")
```
det.de *Extract Distribution Element Characteristics*

## Description

The function det.de extracts the distribution element with index ind from a distribution element tree (DET) generated by the function det.construct.

## Usage

det.de(det, ind)

#### Arguments

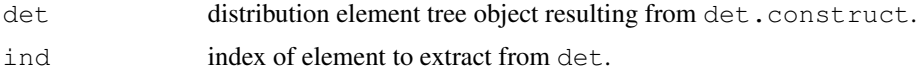

#### det.leafs 9

### Value

A list with the element characteristics is returned: p probability density, theta element parameters, lb lower bound, size of element, div divisions or splits along dimensions leading to final element.

det.leafs *Extract Leaf Elements from Distribution Element Tree*

## **Description**

The function det.leafs extracts the distribution elements at the branch ends of a DET generated by the function det.construct.

#### Usage

det.leafs(det)

## Arguments

det distribution element tree object resulting from det.construct.

#### Value

A list of vectors containing the leaf element data is returned: p probability density, theta element parameters, lb lower bound, size of element, div divisions or splits along dimensions leading to final element.

```
require(stats); require(graphics)
# generate DET based on bi-variate Gaussian data
n \leq -\text{le4}; x \leq -\text{rnorm}(n)x \le - matrix(c(x, x+rnorm(n,0,0.2)), nrow = 2, byrow = TRUE)
det <- det.construct(x)
# plot data and element pattern
leafs <- det.leafs(det)
plot(t(x), type = "p", pch = ".", asp = 1)
for (k in 1:length(leafs$p)) {
   p <- leafs$lb[,k] # element corner point
   w <- leafs$size[,k] # element size
   elem <- rbind(c(p[1],p[1]+w[1],p[1]+w[1],p[1],p[1]),
                  c(p[2], p[2], p[2]+w[2], p[2]+w[2], p[2]) # element rectangle
   elem <- t(det$A) %*% elem + det$mu %*% t(rep(1,5)) # pre-white transform
   lines(elem[1,],elem[2,]) # draw element
}
```
The function  $det$ , query evaluates probability densities at the query points x based on a distribution element tree (DET). The latter is calculable with det.construct based on available data.

#### Usage

```
det.query(det, x, cores = 1)
```
## Arguments

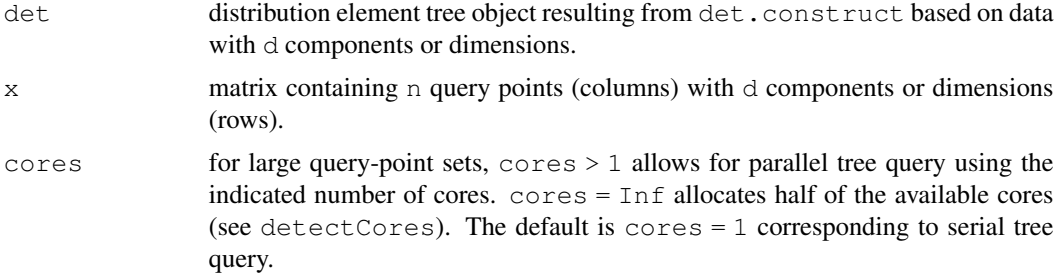

#### Value

A vector containing the probability density at the query points  $x$  is returned.

```
## 1d example
require(stats); require(graphics)
# DET generation based on Gaussian/uniform data
det <- det.construct(t(c(rnorm(1e5,2,3),runif(1e5)-3)))
# density evaluation based on DET at equidistant query points
x \leftarrow t (seq(-10, 14, 0.01)); p \leftarrow det. query (det, x)
# compare DET estimate (black) against Gaussian/uniform reference (red)
plot(x, p, type = "1", col = "black")lines(x, (dnorm(x, 2, 3) + dunif(x+3))/2, col = "red")
## 2d example
require(stats); require(graphics)
# mean and covariance of Gaussian, data generation
mu \langle -c(3,5) \rangle; C \langle -matrix(4.0, -2.28, -2.28, 1.44) \rangle, nrow = 2)
A <- eigen(C); B <- diag(A$values); A <- A$vectors
x \leftarrow \text{matrix}(rnorm(2e4), rrow = 2)x \le - t (A **\ (sqrt(B) **\ x) + mu **\ t(rep(1,ncol(x))))
# bounds and resolution of x1-x2 query grid
```
#### det.rnd 11

```
lb \leftarrow c(-5,0); ub \leftarrow c(11,10); np \leftarrow c(320,200)
x1 \leftarrow lb[1] + (ub[1]-lb[1]) * ((1:np[1])-0.5)/np[1]x2 \leftarrow lb[2] + (ub[2]-lb[2]) * ((1:np[2])-0.5)/np[2]xp \leftarrow rbind(rep(x1,np[2]), rep(x2,each = np[1])) # grid points
# plotting
split.screen(c(2, 2)); screen(1)
plot(x, type = "p", pch = ".", asp = 1, main = "data")
# DET estimator
det <- det.construct(t(x))
yd <- matrix(det.query(det, xp), nrow = np[1])
screen(2)
image(list(x = x1, y = x2, z = yd), asp = 1,
      col = grDevices::gray((100:0)/100), main = "det")
# Gaussian density for comparison
yr \leftarrow yr \leftarrow \exp(-1/2 \leftarrow \text{colSums}()(t(solve(C)) ** (xp - mu ** t(rep(1,ncol(xp))))) *
                      (xp - mu%*%t(rep(1,ncol(xp)))))
                                 ) / sqrt((2*pi)^2*det(C))yr <- matrix(yr, nrow = np[1])
screen(3)
image(list(x = x1, y = x2, z = yr), asp = 1,
      col = grDevices::gray((100:0)/100), main = "reference")
```
det.rnd *Bootstrapping from Distribution Element Trees*

#### Description

Smooth bootstrapping or generation of (un)conditional random vectors based on an existing distribution element tree (DET).

#### Usage

```
det.rnd(n, det, xc = vector("numeric", length = 0), dc = vector("numeric",
  length = 0), cores = Inf)
```
#### Arguments

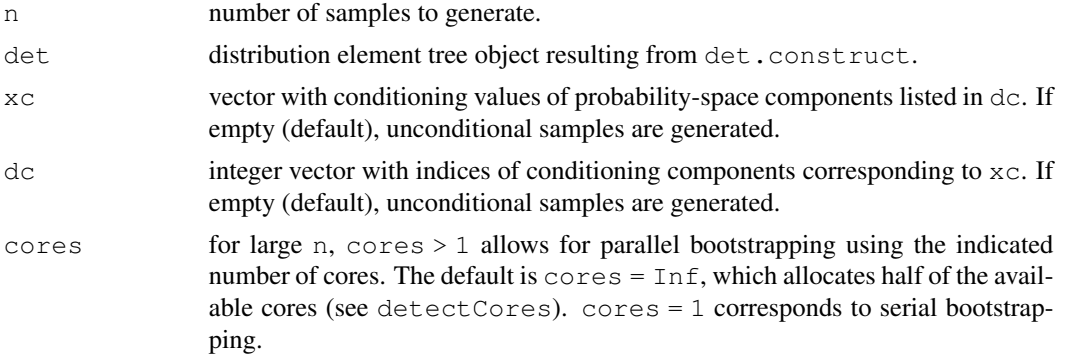

#### Value

A matrix containing n random vectors (columns) with d components or dimensions (rows) is returned. d is equal to the dimensionality of the underlying det object.

```
## 2d example
require(stats); require(graphics)
# data from uniform distribution on a wedge
x \leftarrow \text{matrix}(\text{runit}(2e4), \text{nool} = 2); x \leftarrow x[x[,2] \leftarrow x[1],x2c \leftarrow 0.75 # conditioning component
# data and conditioning line
split. screen(c(2, 1)); screen(1)
plot(x, type = "p", pch = ".", asp = 1)
lines(c(0,1), x2c*c(1,1), col = "red")# DET construction and bootstrapping
det <- det.construct(t(x), mode = 1, lb = 0, ub = 0) # const. de's, no pre-white
y \leftarrow det.rnd(1e3, det, xc = x2c, dc = 2, cores = 2) # conditional bootstrap'g# compare generated data (black) with exact cond. distribution (red)
screen(2); det1(y[1,], mode = 1)lines(c(0,x2c,x2c,1,1),c(0,0,1/(1-x2c),1/(1-x2c),0), col = "red")
## example 2d unconditional
require(stats); require(graphics)
x \leftarrow \text{matrix}(\text{runit}(2e4), \text{ncol} = 2); x \leftarrow x[x[,2] \leftarrow x[1],] # uniform wedge
det \leq det.construct(t(x), mode = 1, lb = 0, ub = 0) # no pre-white
y \leftarrow t (det.rnd(nrow(x), det, cores = 2)) # smooth bootstrapping
split.screen(c(2, 1))screen(1); plot(x, type = "p", pch = ".", asp = 1, main = "original")
screen(2); plot(y, type = "p", pch = ".", asp = 1, main = "bootstrapped")
## example 3d
require(stats); require(graphics)
# mean and covariance of Gaussian, data generation
mu \leftarrow c(1,3,2); C \leftarrow matrix(c(25,7.5,1.75,7.5,7,1.35,1.75,1.35,0.43), nrow = 3)
A <- eigen(C); B <- diag(A$values); A <- A$vectors
x \leftarrow \text{matrix}(rnorm(3e4), nrow = 3)x \leq -A * * (sqrt(B) * * x) + mu * * * t(rep(1,ncol(x)))
lbl \langle- "x1 | x2 = 7 & x3 = 2.5"
pairs(t(x), labels = c("x1", "x2", "x3"), pch = ".", main = lbl)
# bootstrapping conditional on x2 and x3
det \leq det.construct(x, lb = 0, ub = 0)
xc <- c(2.5,7); d <- c(3,2) # conditional on x2 = 7 & x3 = 2.5
y \leftarrow det.rnd(1e4, det, xc, d, cores = 1)det1(y[1,], mode = 1, main = lb1)# compare with exact conditional density
Cm1 <- solve(C); var1 <- det(C)/det(C[2:3,2:3]) # conditional variance
mu1 <- mu[1] + var1*((mu[2]-xc[d==2])*Cm1[1,2]+(mu[3]-xc[d==3])*Cm1[1,3]) # cond. mean
x1 \leftarrow \text{mul} + \text{seq}(-50,50)/50 \times 5* \text{sqrt} (var1) # x1-axis grid points
lines(x1, dnorm(x1,mu1,sqrt(var1)), col = "red")
```
One-dimensional piecewise linear or constant probability density estimator based on distribution element trees (DETs).

#### Usage

```
det1(dta, mode = 2, bounds = c(0, 0), alpha = 0.001, main = NULL,
  dtalim = Inf, cores = 1)
```
#### Arguments

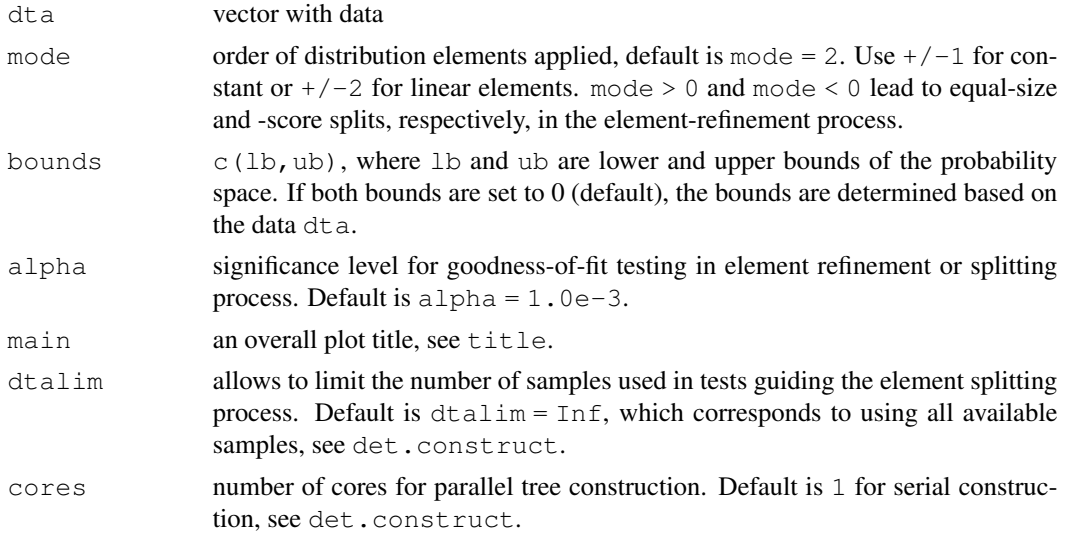

```
require(stats)
det1(rbeta(5e5, shape1 = 1.05, shape2 = 0.8), mode = -1,
     bounds = c(-0.1, 1.1), main = "beta, const. elements, equal-scores splits")
x \le -\text{seq}(-0.1, 1.1, 0.005); lines(x, dbeta(x, shape1 = 1.05, shape2 = 0.8), col = "red")
det1(rbeta(5e5, shape1 = 1.05, shape2 = 0.8), mode = -2,
     bounds = c(-0.1, 1.1), main = "beta, linear elements, equal-scores splits")
x \leftarrow \text{seq}(-0.1, 1.1, 0.005); lines(x, dbeta(x, shape1 = 1.05, shape2 = 0.8), col = "red")
det1(rnorm(5e5), mode = 2, cores = 1, main = "Gaussian, linear elements, equal-size splits")
x \le - seq(-5,5,0.05); lines(x, dnorm(x), col = "red")
det1(runif(5e5), mode = 1, bounds = c(-0.1, 1.1),
     main = "uniform, const. elements, equal-size splits")
x \le - seq(-0.1,1.1,0.005); lines(x, dunif(x), col = "red")
```
Two-dimensional piecewise linear or constant probability density estimator based on distribution element trees (DETs).

#### Usage

```
det2(dta, mode = 2, bounds = list(NA, NA), alphag = 0.001,
  alphad = 0.001, main = NULL, nc = 20, dtalim = Inf, cores = 1,
  color = grDevices::colorRamp(c("white", "black")))
```
#### Arguments

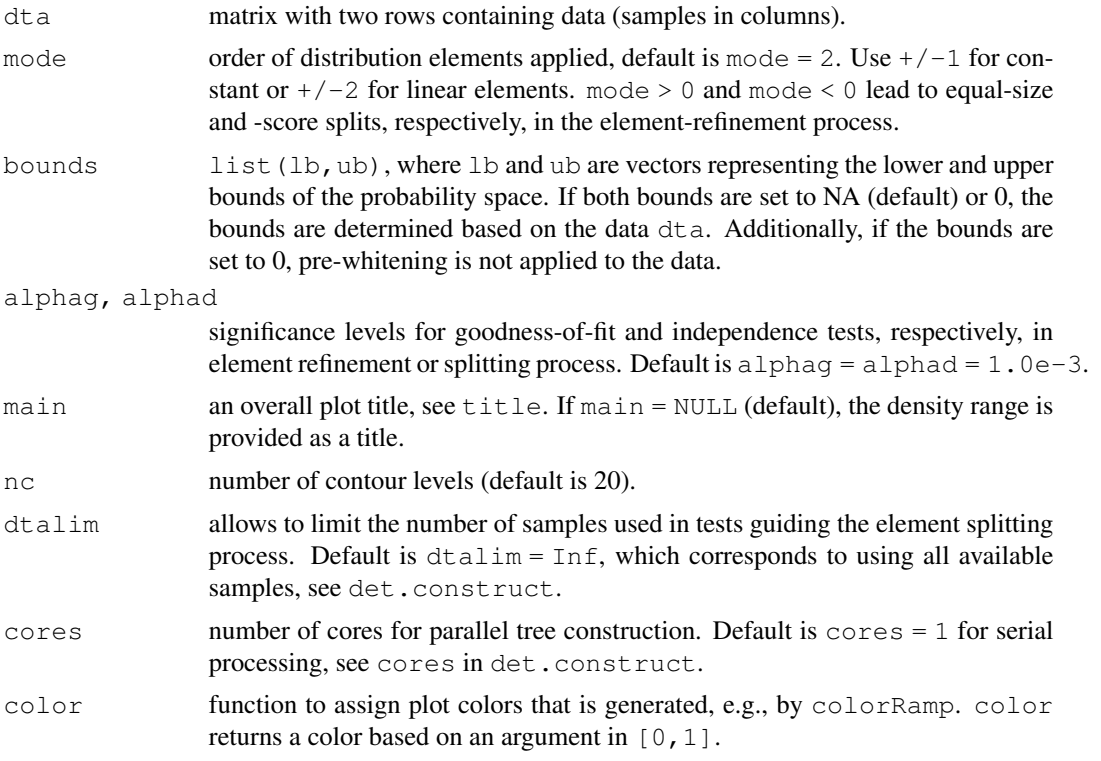

```
## uniform
require(stats)
det2(rbind(runif(5e3),1+2*runif(5e3)), mode = 1, bounds = list(c(-0.1,0),c(1.1,4)))
det2(rbind(1:100,101:200+runif(100)), mode = 2) # data on a line
```
#### detpack that is a state of the contract of the contract of the contract of the contract of the contract of the contract of the contract of the contract of the contract of the contract of the contract of the contract of the

```
## Gaussian
require(stats); require(graphics); require(grDevices)
n \leftarrow 5e3; x \leftarrow \text{norm}(n)x \le - matrix(c(x, x+rnorm(n, 0, 0.5)), ncol = 2)
split.screen(c(2,2))
color = colorRamp(c("#FFFFFF","#E6E680","#E6BF1A",
                     "#E68000","#FF4026","#993380",
                     "#4D26BF","#262680","#000000"))
screen(3); plot(x, type = "p", pch = ".", main = "data")
screen(1); det2(t(x)), mode = 1, main = "constant det estimator", color = color)
screen(2); det2(t(x)), main = "linear det estimator", color = color)
screen(4)
det2(t(x), mode = 1, bounds = list(0,0), main = "const. det, no pre-white", color = color)
```
detpack *Distribution Element Trees for Density Estimation and Bootstrapping*

#### Description

Distribution element trees (DETs) enable the estimation of probability densities based on (possibly large) datasets. Moreover, DETs can be used for random number generation or smooth bootstrapping both in unconditional and conditional modes. In the latter mode, information about certain probability-space components is taken into account when sampling the remaining probability-space components.

## Details

The function det.construct translates a dataset into a DET. To evaluate the probability density based on a precomputed DET at arbitrary query points, det.query is used. The functions det1 and det2 provide density estimation and plotting for one- and two-dimensional datasets. (Un)conditional smooth bootstrapping from an available DET, can be performed by det.rnd. To inspect the structure of a DET, the functions  $\det$ .de and  $\det$ .leafs are useful. While det.de enables the extraction of an individual distribution element from the tree,  $det$ . leafs extracts all leaf elements at branch ends.

#### Author(s)

Daniel Meyer, <meyerda@ethz.ch>

#### References

Distribution element tree basics and density estimation, see Meyer, D.W. (2016) http://arxiv. org/abs/1610.00345 or Meyer, D.W., Statistics and Computing (2017) https://doi. org/10.1007/s11222-017-9751-9.

DETs for smooth bootstrapping, see Meyer, D.W. (2017) http://arxiv.org/abs/1711. 04632 or Meyer, D.W., Journal of Computational and Graphical Statistics (2018) https:// doi.org/10.1080/10618600.2018.1482768.

Determine the split dimensions of an existing distribution element in the DET refinement-process based on statistical tests.

#### Usage

dimstosplit(x, sze, mode, alphag, alphad)

## Arguments

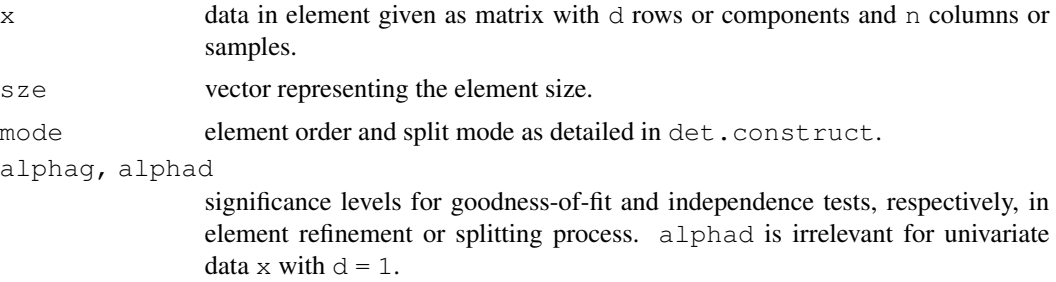

## Value

An object comprised of the split dimension(s) or NA for no split, and the resulting child element parameters is returned.